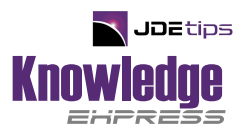

October 2022 / Volume X, Issue 4

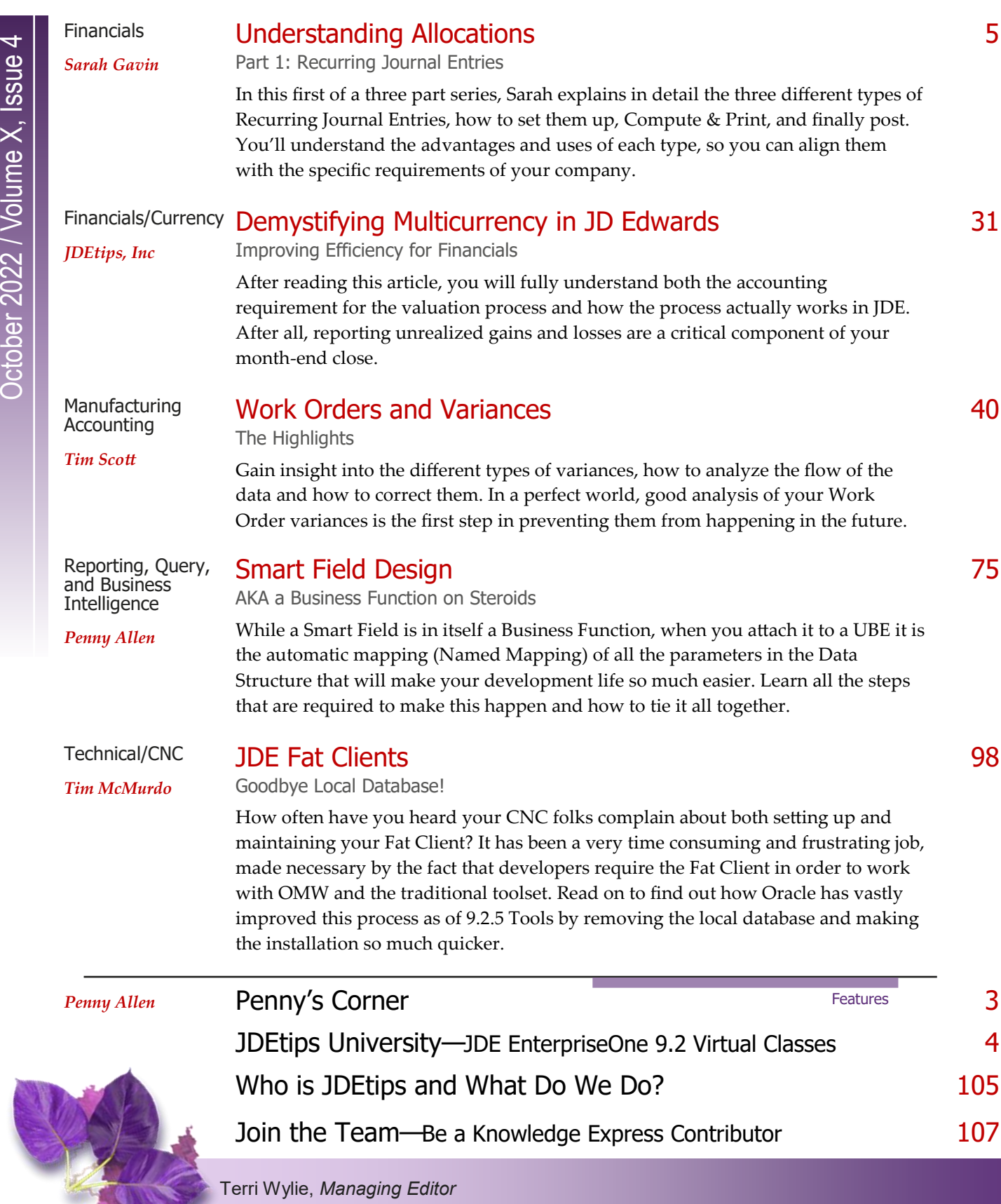